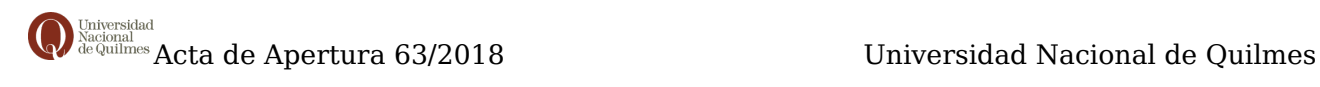

# **ACTA DE APERTURA**

#### **63/2018**

### **DATOS GENERALES**

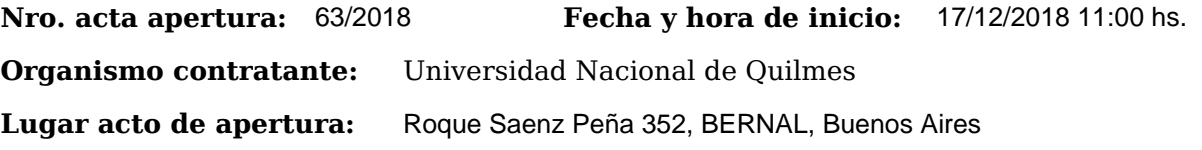

## **PROCEDIMIENTO DE SELECCIÓN**

**Tipo y Número:** Contratación Directa por Compulsa Abreviada 66/2018 **Clase:** Sin Clase **Modalidad:** Sin Modalidad **Motivo de contratación directa:** Por monto **Expediente:** EXP : 827-2049/18 **Objeto de la contratación:** Adquisición de equipamiento informático, audio y video. Período 2018

## **Funcionarios intervinientes**

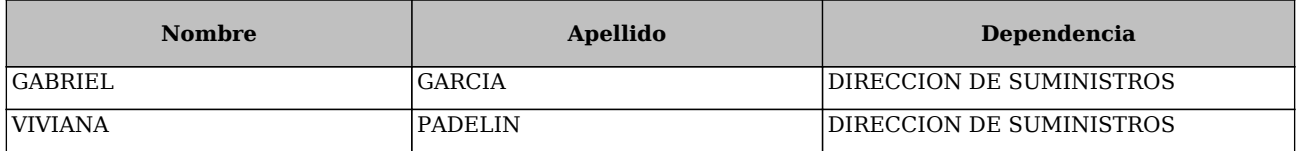

En ROQUE SAENZ PEÑA 352, BERNAL, BUENOS AIRES, a los 17 días del mes de Diciembre de 2018, siendo las 11:00 horas, se reúnen en la oficina DIRECCIÓN DE SUMINISTROS los funcionarios asignados para realizar el presente acto y los interesados en presenciarlo, con el objeto de proceder a realizar la apertura de los sobres que contienen las propuestas con motivo del llamado de referencia.

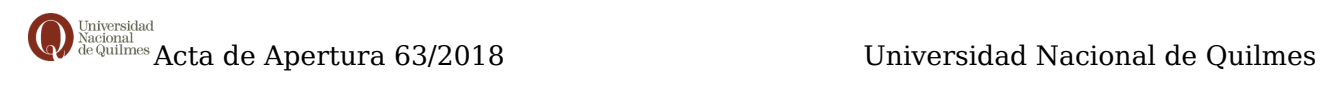

Leídas las ofertas, se transcriben los datos obtenidos:

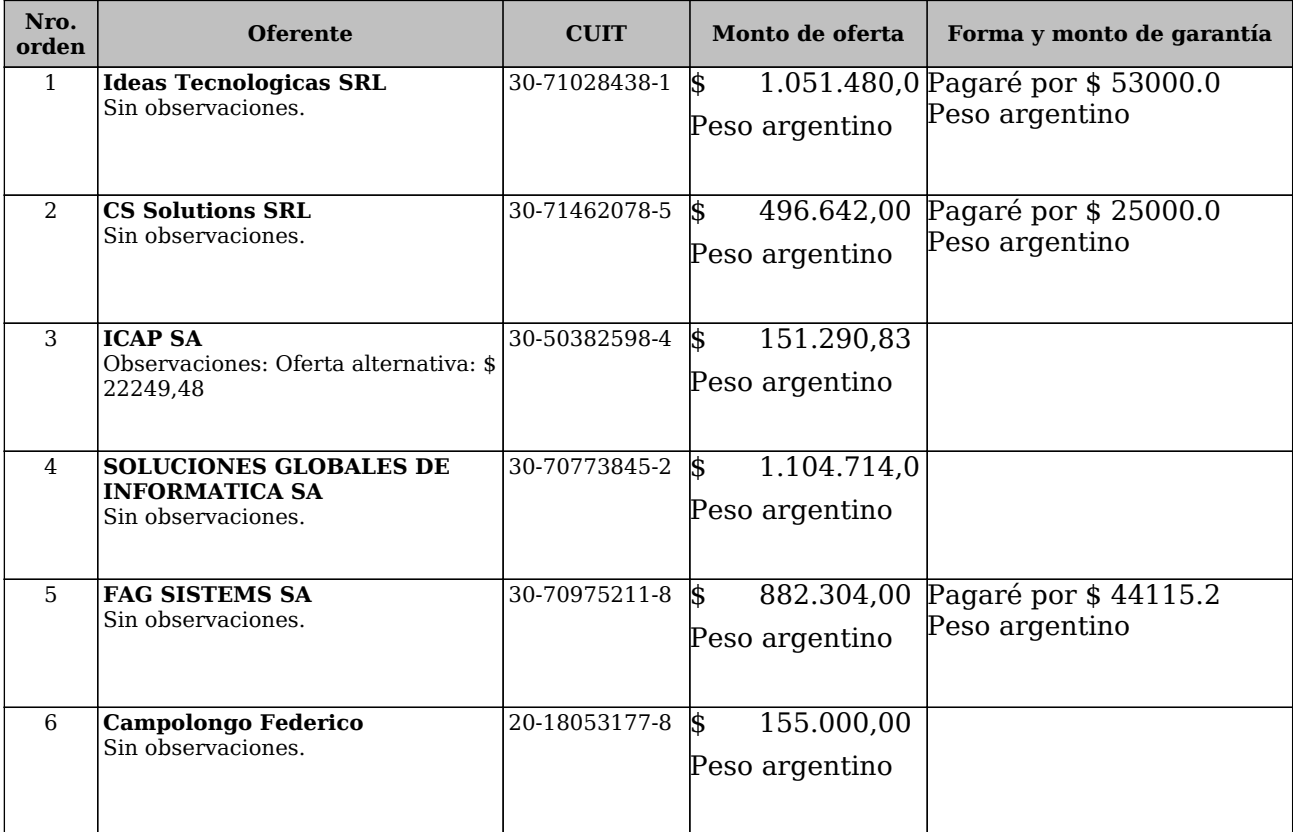

Con las ofertas obtenidas y siendo las 11:30 horas, se procede a dar cierre al acto, suscribiendo los funcionarios intervinientes y los asistentes que deseen hacerlo dos ejemplares de un mismo tenor y a un solo efecto.